The copy filmed here has been reproduced thanks to tha ganarosity of:

National Library of Canada

Tha imagaa appaaring hara ara tha bast quality possibia considaring tha condition and lagibility of tha original copy and in kaaping with tha filming contract spacifications.

Original copias in printad papar covars ara filmad beginning with tha front covar and anding on tha last paga with a printad or illustratad imprassion, or the back cover when appropriate. All othar original copias ara filmad beginning on tha first paga with a printad or illustratad imprassion. and anding on tha last paga with a printad or illustratad impression.

Tha last recorded frame on each microfiche shall contain the symbol  $\Longrightarrow$  (meaning "CON-TINUED"), or the symbol V (meaning "ENO"). whichever applies.

Maps, plates, charts, etc., may be filmed at different reduction ratios. Those too large to be entirely included in one axposure are filmed beginning in the upper left hand corner, left to right and top to bottom, es many frames as required. The following diegrams illustrate the method:

L'exemplaire filmé fut reproduit grâce à la générosité de:

Bibliotheque nationale du Canada

Les images suivantes ont été reproduites avec le plus grand soin, compte tenu de la condition at de la netteté de l'exemplaire filmé, et an conformité avec les conditions du contrat de filmage.

Les exemplaires originaux dont la couverture an papier est imprimée sont filmés en commencant par la premier plet et en terminant soit par la dernière page qui comporte une empreinta d'impression ou d'illustration. soit par la second plat, salon la cas. Tous las autras axemplaires originaux sont filmés en commençant par la premiére page qui comporte une empreinte d'impression ou d'illustration et en terminant par la derniére page qui comporte une telle amprainta.

Un das symbolas suivants spparaitra sur la dernière image de chaque microfiche, selon le cas: le symbole — signifie "A SUIVRE", le<br>symbole V signifie "FIN".

Les cartes, planches, tableaux, etc., peuvent être filmés à des taux de réduction différents. Lorsque le document est trop grand pour être reproduit en un seul cliché, il est filmé à partir de l'engle supérieur gauche, de gauche à droite. et de haut an bas, an prenant la nombre d'imeges nicessaira. Les diagrammas suivants illustrent la méthode.

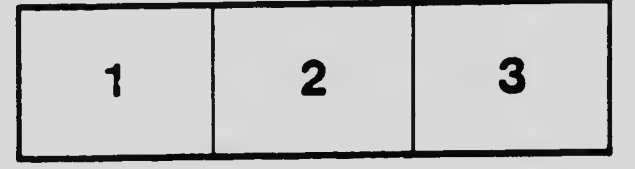

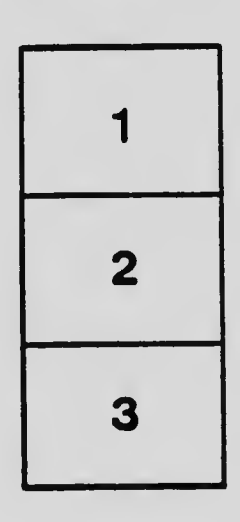

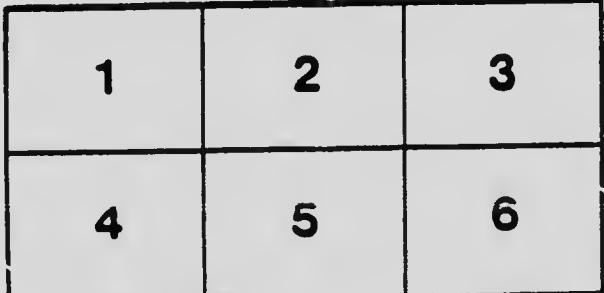